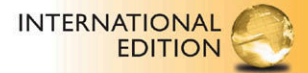

## **Starting Out With** Visual Basic<sup>®</sup> 2012

**SIXTH EDITION** 

Tony Gaddis . Kip Irvine

ALWAYS LEARNING

*This page intentionally left blank* 

# **eBook Instant Access - for Starting Out With Visual Basic, International Edition**

### **Table of Contents**

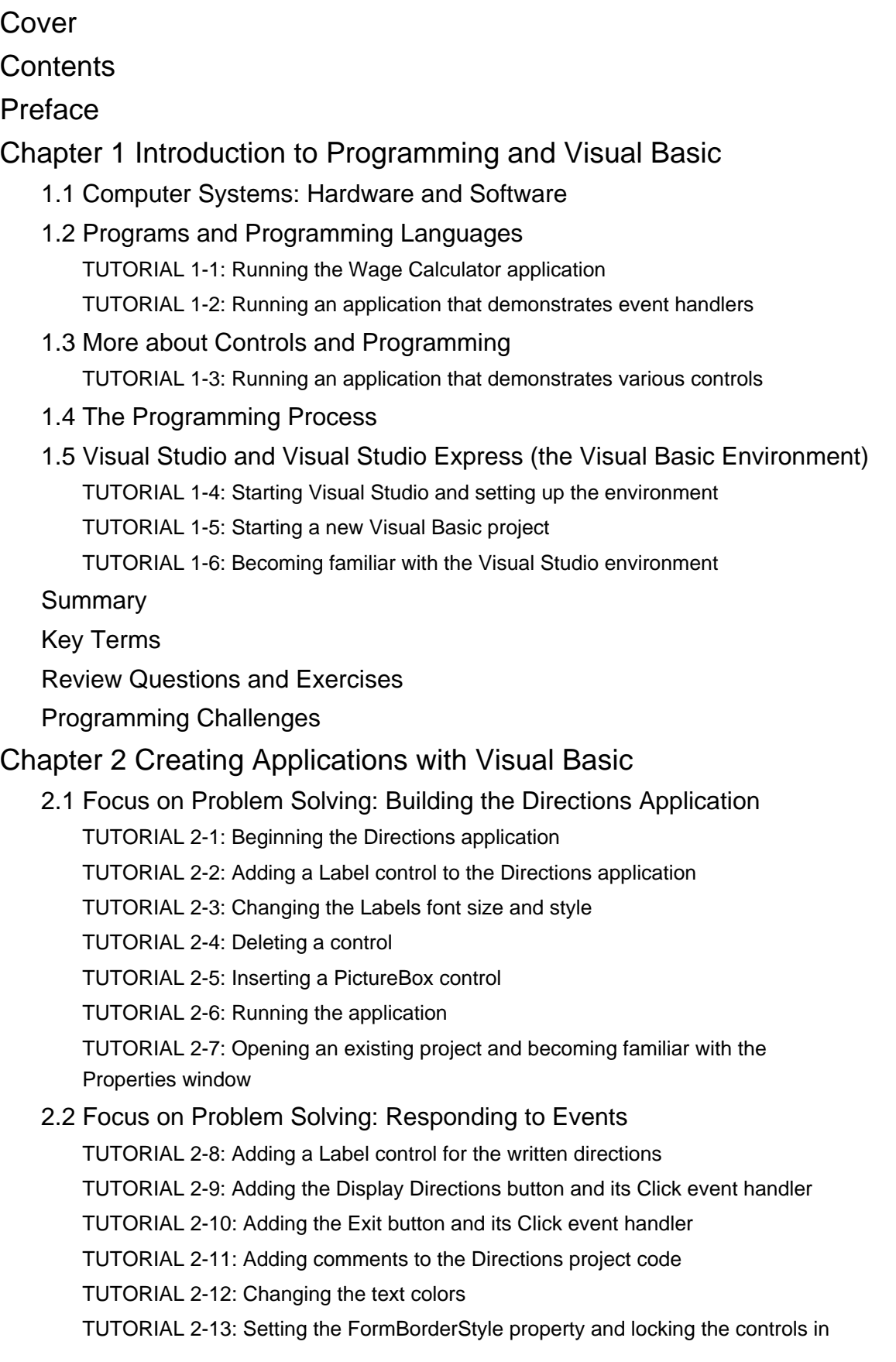

### **the Directions application**

- 2.3 Modifying a Controls Text Property with Code TUTORIAL 2-14: Examining an application that displays messages in a Label control
- 2.4 The AutoSize, BorderStyle, and TextAlign Properties
- 2.5 Displaying User Messages TUTORIAL 2-15: Displaying message boxes
- 2.6 Clickable Images TUTORIAL 2-16: Writing Click event handlers for PictureBox controls
- 2.7 Using Visual Studio Help
- 2.8 Debugging Your Application
	- TUTORIAL 2-17: Locating a compile error in design mode
- Summary
- Key Terms
- Review Questions and Exercises
- Programming Challenges

### Chapter 3 Variables and Calculations

- 3.1 Gathering Text Input
	- TUTORIAL 3-1: Using a TextBox control
	- TUTORIAL 3-2: Building the Date String application
	- TUTORIAL 3-3: Using the Focus method
	- TUTORIAL 3-4: Changing the tab order
	- TUTORIAL 3-5: Setting access keys, accept, and cancel buttons
- 3.2 Variables and Data Types TUTORIAL 3-6: Assigning text to a variable
- 3.3 Performing Calculations
- 3.4 Mixing Different Data Types TUTORIAL 3-7: Examining a Simple Calculator application
- 3.5 Formatting Numbers and Dates TUTORIAL 3-8: Examining the Format Demo application
- 3.6 Class-Level Variables
- 3.7 Exception Handling
	- TUTORIAL 3-9: Exception Demonstration

TUTORIAL 3-10: Salary Calculator project with exception handling

- 3.8 Group Boxes
- 3.9 The Load Event
- 3.10 Focus on Program Design and Problem Solving: Building the Room Charge Calculator Application

TUTORIAL 3-11: Beginning the Room Charge Calculator application

TUTORIAL 3-12: Changing a labels colors

3.11 More about Debugging: Locating Logic Errors

TUTORIAL 3-13: Single-stepping through an applications code at runtime

Summary

Key Terms

Review Questions and Exercises

Programming Challenges

#### Chapter 4 Making Decisions

- 4.1 The Decision Structure
- 4.2 The If...Then Statement TUTORIAL 4-1: Examining an application that uses the If...Then statement
- 4.3 The If...Then...Else Statement

TUTORIAL 4-2: Completing an application that uses the If...Then...Else statement

4.4 The If...Then...ElseIf Statement

TUTORIAL 4-3: Completing an application that uses the If...Then...ElseIf statement

4.5 Nested If Statements

TUTORIAL 4-4: Completing an application with a nested If statement

- 4.6 Logical Operators
- 4.7 Comparing, Testing, and Working with Strings

TUTORIAL 4-5: Examining an application that performs string comparisons TUTORIAL 4-6: Completing a string searching application

4.8 The Select Case Statement

TUTORIAL 4-7: Examining Crazy Als Sales Commission Calculator application

4.9 Introduction to Input Validation

TUTORIAL 4-8: Examining an application that uses TryParse for input validation

4.10 Focus on GUI Design: Radio Buttons and Check Boxes

TUTORIAL 4-9: Completing an application with radio buttons and check boxes

4.11 Focus on Program Design and Problem Solving: Building the Health Club

#### Membership Fee Calculator Application

TUTORIAL 4-10: Building the Health Club Membership Fee Calculator application

Summary

Key Terms

Review Questions and Exercises

Programming Challenges

Chapter 5 Lists and Loops

- 5.1 Input Boxes
- 5.2 List Boxes

TUTORIAL 5-1: Creating list boxes

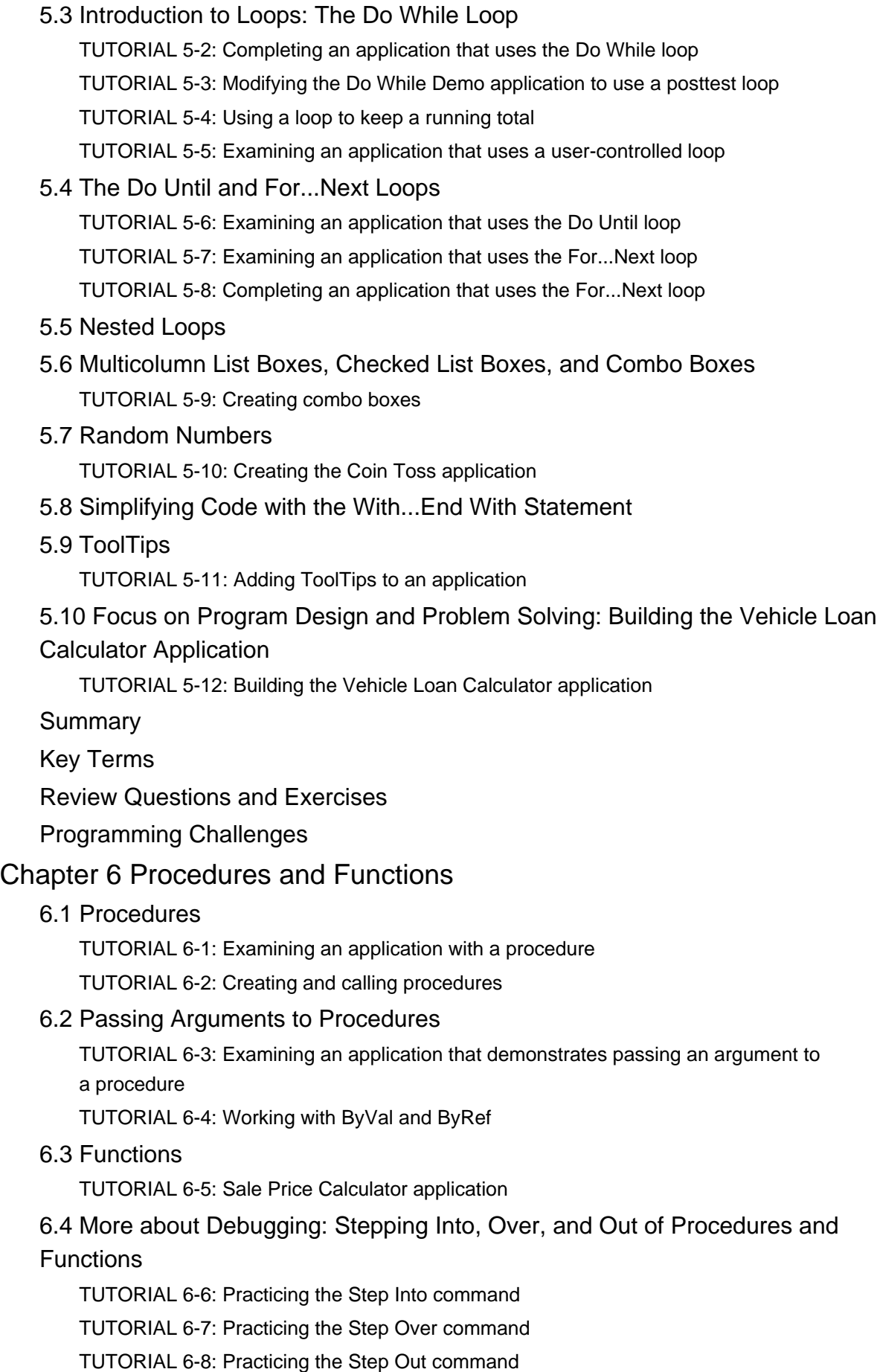

6.5 Focus on Program Design and Problem Solving: Building the Bagel and Coffee

### **Price Calculator Application**

TUTORIAL 6-9: Building the Bagel House application

Summary

Key Terms

Review Questions and Exercises

Programming Challenges

### Chapter 7 Multiple Forms, Modules, and Menus

#### 7.1 Multiple Forms

TUTORIAL 7-1: Creating an application with two forms

TUTORIAL 7-2: Completing an application that displays modal and modeless forms

TUTORIAL 7-3: Accessing a control on a different form

7.2 Modules

TUTORIAL 7-4: Examining an application that uses a module

7.3 Menus

TUTORIAL 7-5: Building a menu

7.4 Focus on Problem Solving: Building the High Adventure Travel Agency Price Quote Application

TUTORIAL 7-6: Building the High Adventure Travel Agency Price Quote application

Summary

Key Terms

Review Questions and Exercises

Programming Challenges

### Chapter 8 Arrays and More

8.1 Arrays

TUTORIAL 8-1: Using an array to hold a list of random lottery numbers

TUTORIAL 8-2: Using an array to hold a list of names entered by the user

TUTORIAL 8-3: Completing an application that uses array elements in a calculation

8.2 Array Processing Techniques

TUTORIAL 8-4: Using parallel arrays

8.3 Procedures and Functions That Work with Arrays

TUTORIAL 8-5: Examining an application that passes an array to procedures and functions

8.4 Multidimensional Arrays

TUTORIAL 8-6: Completing the Seating Chart application

8.5 Focus on GUI Design: The Enabled Property and the Timer Control TUTORIAL 8-7: The Timer Demo

TUTORIAL 8-8: Creating the Catch Me game

8.6 Focus on GUI Design: Anchoring and Docking Controls

8.7 Focus on Problem Solving: Building the Demetris Leadership Center Application

TUTORIAL 8-9: Building the Demetris Leadership Center Sales Reporting application

8.8 Using Lists to Hold Information (Optional Topic)

TUTORIAL 8-10: Building a List from User Input

- Summary
- Key Terms

Review Questions and Exercises

Programming Challenges

### Chapter 9 Files, Printing, and Structures

9.1 Using Files

TUTORIAL 9-1: Completing an application that writes data to a file

TUTORIAL 9-2: Completing an application that reads a file

TUTORIAL 9-3: Examining an application that detects the end of a file

- 9.2 The OpenFileDialog, SaveFileDialog, FontDialog, and ColorDialog Controls TUTORIAL 9-4: Creating a Simple Text Editor application
- 9.3 The PrintDocument Control

TUTORIAL 9-5: Adding printing capabilities to the Simple Text Editor application

9.4 Structures

TUTORIAL 9-6: Examining an application with a structure

Summary

Key Terms

Review Questions and Exercises

Programming Challenges

#### Chapter 10 Working with Databases

- 10.1 Database Management Systems
- 10.2 Database Concepts
- 10.3 DataGridView Control

TUTORIAL 10-1: Showing a database table in a DataGridView control

TUTORIAL 10-2: Sorting and updating the SalesStaff table

#### 10.4 Data-Bound Controls

TUTORIAL 10-3: Binding a DataGridView to the SalesStaff table

TUTORIAL 10-4: Binding individual controls to the SalesStaff table

TUTORIAL 10-5: Displaying the Karate Members table in a ListBox Control

TUTORIAL 10-6: Inserting Karate member payments

TUTORIAL 10-7: Adding a total to the Insert Karate Payments application

#### 10.5 Structured Query Language (SQL)

TUTORIAL 10-8: Filtering rows in the SalesStaff table

10.6 Focus on Problem Solving: Karate School Management Application

TUTORIAL 10-9: Creating the Karate School Manager startup form

TUTORIAL 10-10: Adding the Membership / List All function to the Karate School Manager

TUTORIAL 10-11: Adding the Membership / Add New Member function to the Karate School Manager

TUTORIAL 10-12: Adding the Membership / Find Member function to the Karate School Manager

TUTORIAL 10-13: Adding the Payments / All Members function to the Karate School Manager

- 10.7 Introduction to LINQ
- 10.8 Creating Your Own Database

TUTORIAL 10-14: Creating the Movie database and the Films table

Summary

Key Terms

Review Questions and Exercises

Programming Challenges

#### Chapter 11 Developing Web Applications

- 11.1 Programming for the Web
- 11.2 Creating ASP.NET Applications TUTORIAL 11-1: Creating the Click application
- 11.3 Web Server Controls TUTORIAL 11-2: Student Picnic application
- 11.4 Designing Web Forms

TUTORIAL 11-3: Signing up for a Kayak Tour

#### 11.5 Applications with Multiple Web Pages

TUTORIAL 11-4: Adding a description form to the Kayak Tour application

#### 11.6 Using Databases

TUTORIAL 11-5: Displaying the Karate Members table in a GridView

TUTORIAL 11-6: Updating the Karate Members table

Summary

Key Terms

Review Questions and Exercises

Programming Challenges

#### Chapter 12 Classes, Collections, and Inheritance

- 12.1 Classes and Objects
- 12.2 Creating a Class

TUTORIAL 12-1: Creating the Student Data application

12.3 Collections

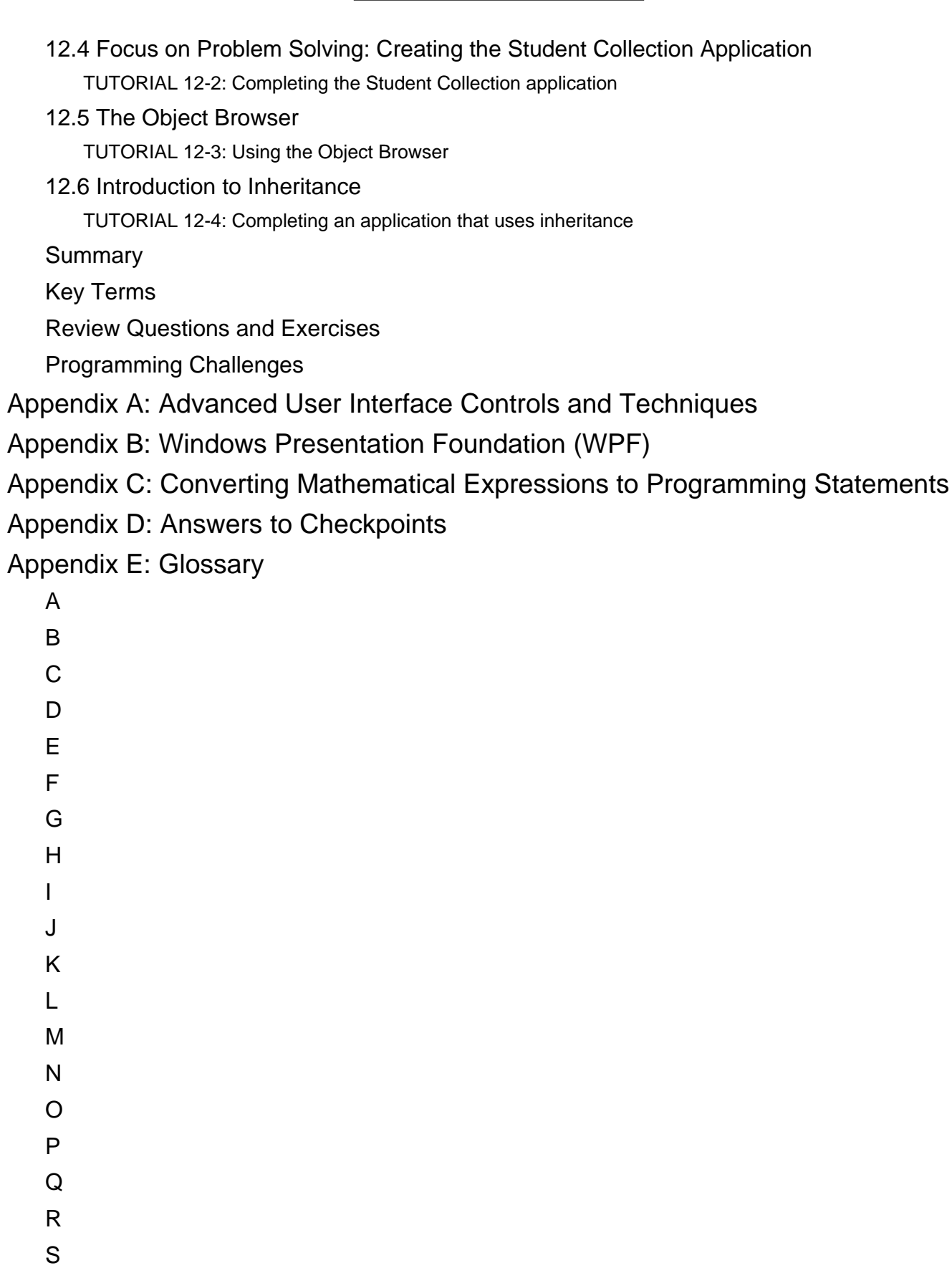

- T
- U
- V

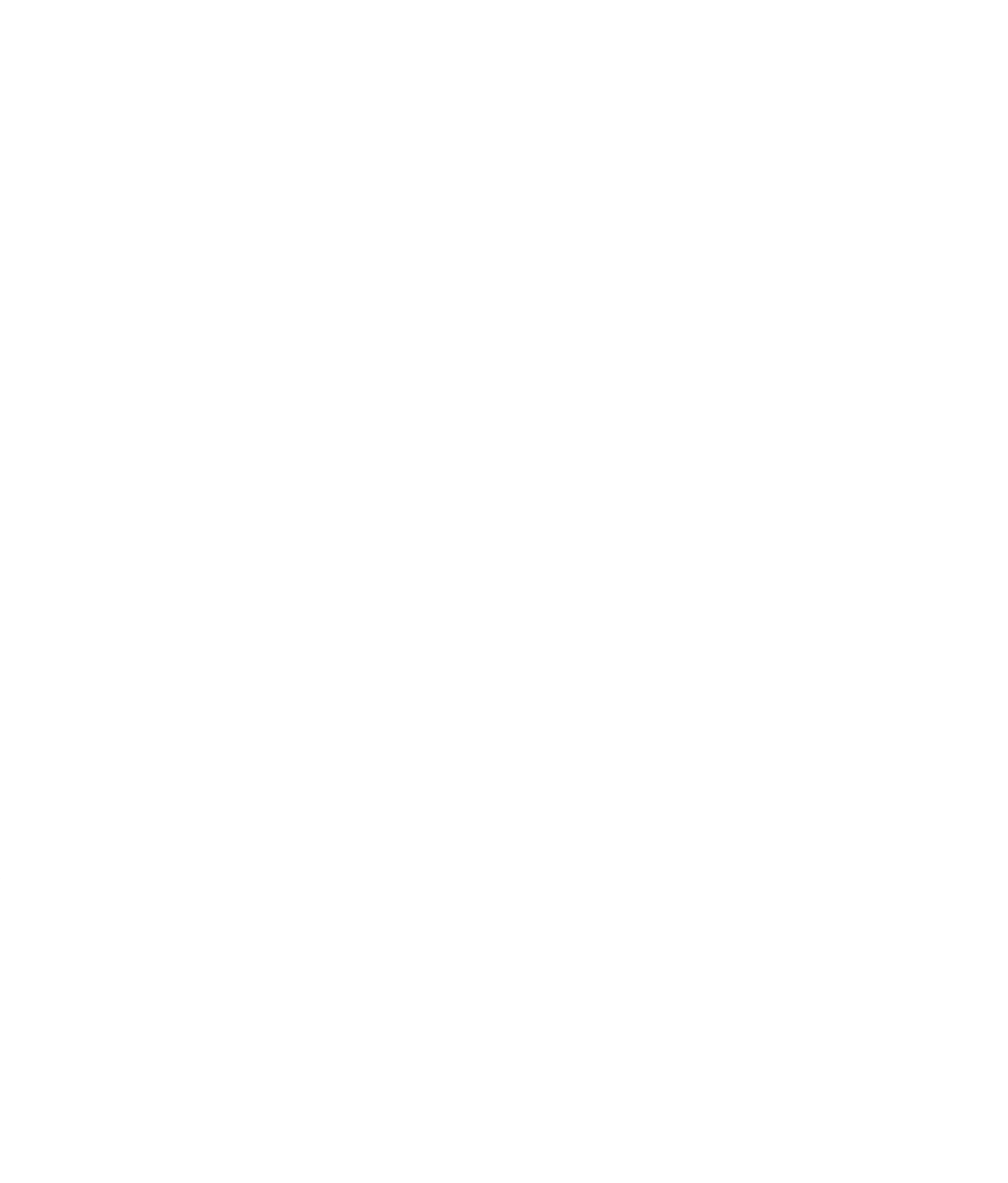